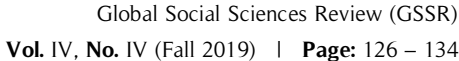

# **Glass Ceiling or Personal Barriers: A Study of Underrepresentation of Women in Senior Management**

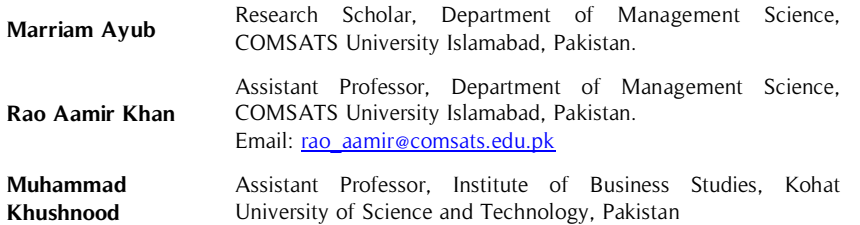

The glass ceiling has been termed the factor for underrepresentation of women in higher management positions. Pakistani society is believed to be dominated by men in all walks including positions in higher management. The purpose of this study is to explore whether it is the glass **Abstract**

#### **Key Words**

Glass Ceiling, Personal Barriers, Private Organizations, Senior Management, Underrepresentation

ceiling or the personal barriers that result in the underrepresentation phenomena of women in higher management. This exploratory study has surveyed, through a semi-structured interview, the middle and higher-level women manager from private organizations located in the twin cities of Rawalpindi and Islamabad. The findings suggest that it is not only glass ceiling barriers but also personal characteristics that hinder women's professional growth. The study also contributes to identifying personal and glass ceiling barriers and their relative importance.

#### **Introduction**

The glass ceiling represents the unnatural, invisible and transparent barriers that prevent women and minorities to climb up corporate ladder to senior management of organization (Weyer, 2007). The metaphor 'Glass Ceiling' does not represent one barrier or wall that prevents women from reaching top positions but it consists of many varied and pervasive forms of gender bias that halts women to upper rung of corporate ladder (Oakley, 2000).

A number of studies discussed different types of barriers that are related to the glass ceiling and that leads to underrepresentation of women in higher management, for example, lack of networking access, mentoring, training and development opportunities, anti-female nature of the organizational environment, etc. (Tlaiss & Kauser, 2010).

Women underrepresentation in top management has been major research issue since the dawn of the twenty-first century and as result majority of seminars and workshops are held to make an overview of women issues and their progress in overall world but still women stay behind their male counterparts in senior management (Brower, Schwartz, & Bertrand Jones, 2019; Longman, 2018). Literature has identified number of barriers preventing the advancement of women to senior management. The study summarizes these under two categories namely own created in and glass ceilings barriers. The personal barriers to women's' advancement to senior management are given in Table 1.

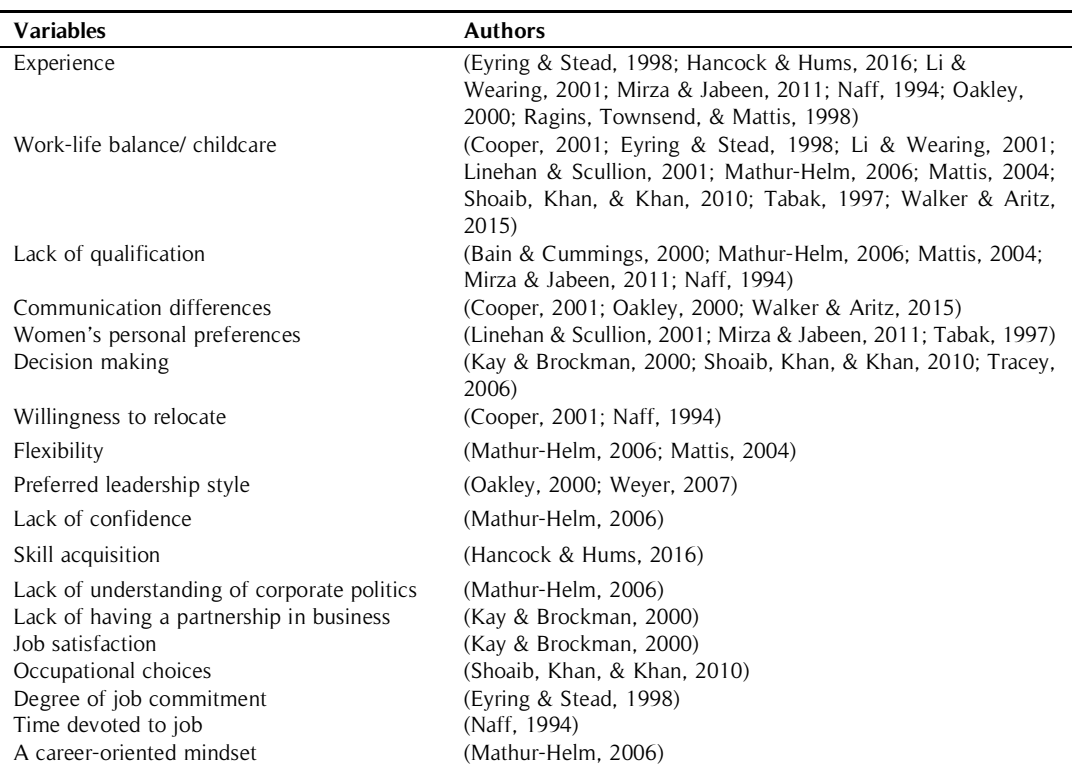

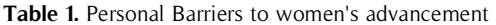

The study of literature has shown that there are a number of glass ceiling factors acting as barriers to women's progression to higher positions in organization. These factors are summarized in Table 2.

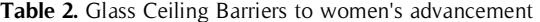

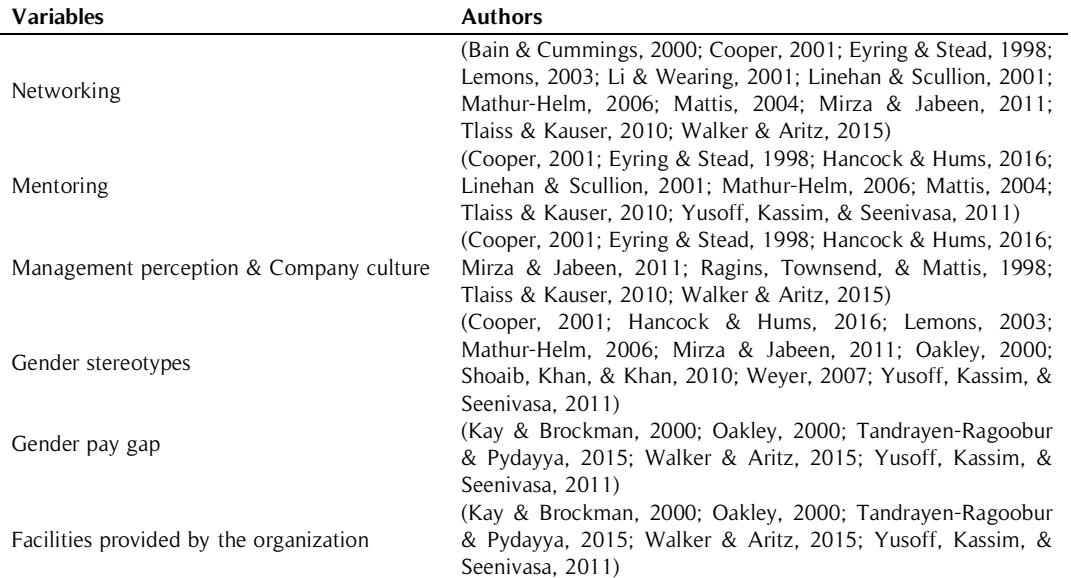

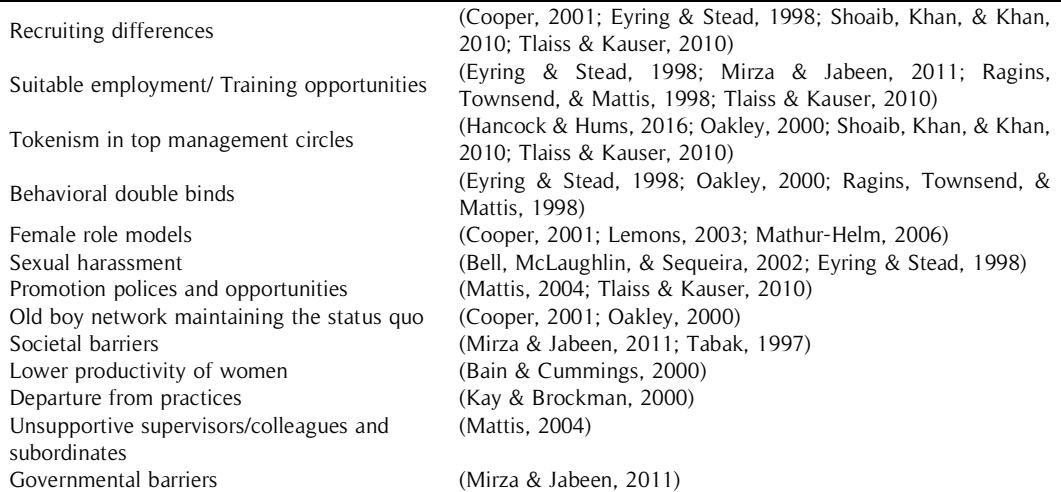

Despite the positive trend of women's presence in the workplace, women are struggling to get to higher management specifically in developing countries. In Pakistan, men constitute 68% of the labor force as compare to women with 20% participation (PBS, 2018). Despite legal rights and constitution women have fewer opportunities to participate in economic activities and they remain restricted from opportunities due to patriarchal system. In Pakistani context, there is a male-dominated society; mostly women depend on male members of family for financial support. Pakistani women often face low opportunities for growth like education, training, employment, etc. However, some women are stepping out of home to get recognition in career orientation as well. In the first place, males hardly accept women standing equal to them in every field so women have to face many barriers in order to continue their careers and to get positions in senior management (Shoaib, Khan, & Khan, 2010). On the other hand, some studies suggest that women create glass ceiling on their own due to their attitudes and competencies (Shakir & Siddiqui, 2014).

#### **Context of the Study: Pakistani Culture**

The focus of researchers is the phenomenon of the glass ceiling in private organizations located in twin cities of Rawalpindi and Islamabad. Pakistan's total population is approximately 207.77 million, out of this population 51.23% consists of male and 48.76% comprises female according to the census of 2017. A significant part of population consists of labor force that is 65.50 million with a labor force participation rate of 44.3%, out of which 68.0% are males and 20.1% are females, which means male has 48.0 % more participation than women (PBS, 2018). Despite legal rights and constitution women have fewer opportunities to participate in economic activities and they remain restricted from opportunities due to the patriarchal system (Syed, 2009). Pakistan has one of the lowest women participation rates in economic activities because of cultural and social stereotypes, organizational factors, individual factors, interpersonal factors, governmental factors and many more independent barriers (Mirza & Jabeen, 2011). This issue needs to be taken seriously because gender equity is economic necessity for every country's progress and growth.

Pakistan has had initiatives to remove or reduce barriers impeding women's growth and gender discrimination and empower women and assure their safety at workplace (Shafiq, 2014). Among these practices some are First Women Bank Limited, The Criminal Law (Amendment) Act, 2010 and Prevention of Anti-Women Practices (Criminal Law Amendment), Protection against Harassment of Women at Workplace Act, 2010, National Commission on Status of Women Bill 2012, Quota for Women in Public Sector Jobs, Millennium Development Goals, and Convention on removing discrimination against women.

The concern of the article is to find if glass ceiling exists in the society under study and to what degree it exists. Primarily, this research aims to know whether cultural or personal reasons cause the hindrances to women's growth to higher management positions in specific cultures.

# **Methodology**

The study is focused on exploring the issue of women underrepresentation by asking questions from experienced respondents working in private organizations. The present study used semi-structured interviews to collect data from women at middle manager level and higher manager levels from different sectors including private banks, higher education, multinational companies, IT companies, telecommunication companies, and non-governmental organizations.

The respondents were selected based on women representation in senior management in private organizations to explore the reasons for women's underrepresentation in higher management. For data collection, thirty women managers from private sector were requested for interview however seventeen respondents finally agreed for interview. Four out of 17 interviews were conducted on phone call and other data collected were tape-recorded.

Using a bilingual approach, respondents had the choice to answer either in English or in Urdu language. Most of the answers were in Urdu that were translated into English. The study used snowball sampling technique to find out the females who are at middle and higher positions in private organizations from Islamabad.

All interviews were imported in Nvivo 11 in MS Word form and codes and labels were assigned to these themes that were converted to nodes. Then interviews were studied and answers to questions were added to nodes. NVivo 11 was used for organizing and arranging data in the structured form with text search query, word clouds, and matrix coding query.

#### **Findings of the Study**

This study explores barriers to the promotion of women to higher positions in private organizations. The interest is to know if the glass ceiling is created by cultural or individual characteristics. Furthermore, it was intended to assess the relative influence of personal characteristics of women employee and glass ceiling factors. The findings are presented as follows.

#### **Barriers to Women's Growth**

The respondents mentioned barriers causing the glass ceiling thwarting the promotion of women to management positions. These barriers are related to organization and society putting glass ceiling in the way of professional growth of women as well as personal characteristics limiting the chances of promotion to higher positions.

#### **Glass Ceiling Barriers**

Organizational environment. The study suggests that organizational environment does not support females, according to a respondent:

"Women usually don't get full authority mostly heads don't trust girls, as this is male dominating society and men are given preference over women, moreover the salary of male employees is higher than female employee and adverse comments from males are always there."

Corporate politics. It is one of the barriers usually faced by women in organizations. The majority of respondents faced corporate politics in form of friends, peers and senior male and female colleagues. The study found that both males and females face problems during their career paths, but the female's problem ratio is more. According to a respondent:

"A lot of men are in marketing profession and they do not accept women equal to them."

Another respondent said:

"Given the nature of marketing that is fieldwork, organizations don't give any flexibility to women."

**Societal Pressure:** This issue was faced as a barrier in their career progression. In some job role women must go outside for fieldwork, like in marketing and they come across different barriers while working in the field. They mentioned that women don't take decisions themselves rather their family is the decision-maker for them. According to respondents, families don't prefer women to work in field that results in loss of better opportunities.

**Societal Perceptions**. Some respondents specified some cultural aspects due to which they could not avail opportunities, like one of them, said:

"I got a promotion opportunity but that had a link with media, and I was afraid due to societal perceptions as our society does not like association of girls with media. So, I refused to join."

#### **Personal barriers**

**Lack of confidence:** Respondents mentioned that women face barriers due to lack of confidence:

"Women are less confident, they go for safe and secure jobs so mostly they choose education and medical field".

**Psychological Pressure:** Some respondents specifically mentioned the psychological pressure of work as a barrier to their careers:

"Men give psychological pressure to women by giving them work not related to their field and when they fail in doing that work, they highlight women's mistakes."

**Job Preferences:** Women are very selective in choosing a job field that is mostly related to medical and education. Civil services are also the job priority of women.

**Emotional Behavior:** A respondent mentioned that women are emotionally flooded so they face barriers due to their emotional behavior. Another respondent reported that women are less social than men, so men get more benefits.

**Egoistic Behavior:** A respondent got egoistic issues due to corporate politics and promotion opportunity was lost, a respondent quoted:

"Yes, I had an own created barrier, I was getting a promotion opportunity to the senior position but due to some egoistic issues I lost that"

**Lack of experience:** A respondent missed an opportunity of promotion due to lack of experience according to a respondent:

"When I started to work at the manager level, I didn't have much experience and exposure. I did not know when to express my point of view. I missed opportunity for promotion as I could not speak at right time,"

**Flexibility to relocate:** A respondent could not relocate to another place, according to a respondent:

"I missed an opportunity to shift to Lahore and my promotion was also linked to this relocation but because of circumstances, I could not relocate and eventually I missed the promotion."

Table 3 shows a mixture of barriers that women created due to their attitudes and barriers that women face due to organizational environment, family and societal issues. This includes corporate politics, attitudes of males of organization, pressure from in-laws family and parents and emotional attitudes of females.

**Barriers Frequency by respondents** Corporate politics 12 Family pressure 04 The psychological pressure of work  $\sim$  03 Lack of confidence 03 Fieldwork 03 Women own choices 02 Societal pressure 01 Women are less social **01** Women are emotional and the set of the set of the set of the set of the set of the set of the set of the set of the set of the set of the set of the set of the set of the set of the set of the set of the set of the set of

**Table 3.** Major Barriers Mentioned by Respondents of the Study

This shows that women miss opportunities not only because of organizational and societal factors but their own attitudes like ego issues, time management, lack of confidence, changing of goal destination are also reasons for their underrepresentation in senior management.

### **Glass Ceiling or Personal Barriers**

Barriers to women's growth to higher positions are summarized after an extensive review of literature. A research question was designed that "What does relative importance each barrier has and ranking of the barriers according to importance assigned by the respondents?" The list contains barriers from different aspects i.e. societal barriers, organizational barriers, family barriers, barriers due to women's own attitudes, etc.

The list was given to respondents to explore their opinion about the relative importance of barriers faced by women considering their experience as mentioned in research question number three. Barriers were ranked on a five-point Likert scale by the respondents where 5 shows very important, 4 shows important, 3 shows moderately

important, 2 shows of little importance and 1 shows not important. Then these values were entered in SPSS and average values were found to calculate the relative importance index of barriers. The relative index method was adopted from Somiah, Osei-Poku, and Aidoo (2015) and Muhwezi, Acai, and Otim's (2014) research study. Results show the relative importance of barriers to women during their professional growth in the light of respondents' experience with the help of relative importance index. The relative importance of personal barriers to women's career growth is given in Table 4.

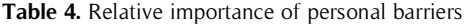

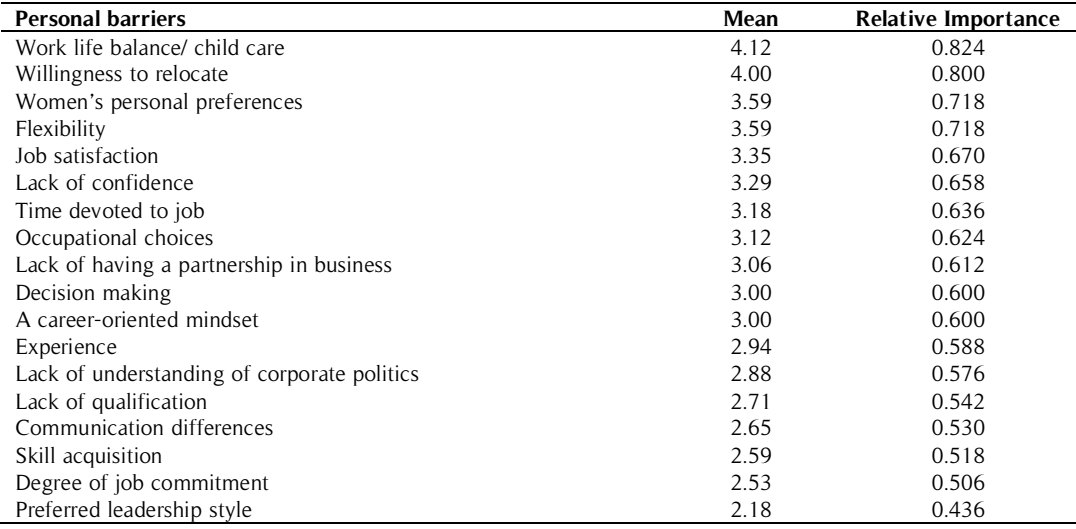

The strongest personal barrier in women's progression is 'work-life balance'. The relative importance of glass ceiling barriers is given in Table 5. The strongest of the glass ceiling barriers is 'behavioral double binds' barrier.

Table 5. Relative importance of glass ceiling barriers

| <b>Glass Ceilings barriers</b>                       | Mean | <b>Relative Importance</b> |
|------------------------------------------------------|------|----------------------------|
| Behavioral double binds                              | 4.12 | 0.824                      |
| Tokenism in top management circles                   | 4.00 | 0.800                      |
| Female role models                                   | 3.65 | 0.730                      |
| Departure from practices                             | 3.65 | 0.730                      |
| Performance evaluation                               | 3.59 | 0.718                      |
| Societal barriers                                    | 3.59 | 0.718                      |
| Sexual harassment                                    | 3.47 | 0.694                      |
| Unsupportive supervisors/colleagues and subordinates | 3.47 | 0.694                      |
| Networking                                           | 3.41 | 0.682                      |
| Gender pay gap                                       | 3.35 | 0.670                      |
| Old boy network maintaining the status quo           | 3.29 | 0.658                      |
| Mentoring                                            | 3.29 | 0.658                      |
| Governmental barriers                                | 3.24 | 0.648                      |
| Suitable employment opportunities and training       | 3.12 | 0.624                      |
| Company culture                                      | 2.94 | 0.588                      |
| Gender stereotypes                                   | 2.76 | 0.552                      |
| Recruiting differences                               | 2.76 | 0.552                      |
| Promotion polices and opportunities                  | 2.65 | 0.530                      |
| Lower productivity of women                          | 2.65 | 0.530                      |

Generally, barriers found with second most frequency are tokenism and women's low willingness to relocate to other places. Work-life balance is a barrier for married women. They face difficulty in time management between their domestic chores and professional life tasks. Tokenism is organizational barrier that leads to glass ceiling. Women's willingness to relocate to other places is women's own choices and behavioral double binds are societal

perceptions. Results show that tokenism in organizational barrier category and behavioral double bind in the societal barrier category are the strongest barriers to women's career progression. This shows that women are unable to rise to higher positions due to different factors other than 'glass ceiling'. Respondents were also asked to add more barriers according to their experience that is not mentioned in the list. They added a barrier that women are emotional and sensitive, they take decisions in emotional state of mind and that leads them to lose opportunities to grow. This also shows women's own attitude as a barrier to their progression. The findings of the interview study show that women face glass ceiling. On the other hand, they are not behind men due to glass ceiling only, other social and family factors count for underrepresentation of the women in senior management.

### **Discussion**

Women have abilities however still they are not reaching higher management of organizations. This inequity comes under observation when we calculate the male to female ratio in top management. The study aimed to analyze the reasons why women are not reaching to the top management. While studying the previous literature researcher observed some barriers that women face during their career paths. Research identifies these obstructions as glass ceiling barriers. This research aimed to explore glass ceiling empirically, therefore, the researchers conducted a qualitative study to find presence of glass ceiling and identify major obstacles to women's progression. Furthermore, it was aimed to get insight whether glass ceiling bars women to reach higher positions or it is something else. For example, women own attitude that keeps them behind.

The research question was about the existence of glass ceiling that does glass ceiling really exists or women underrepresentation is due to their attitude? Some of the respondents quoted the barriers they faced during their careers as glass ceiling barriers. They mentioned that glass ceiling does exist, women face glass ceiling barriers during their career path however it can be reduced with passage of time by creating awareness and with women's own abilities and confidence. A respondent quoted:

"Although it is difficult to change people's mind but if awareness programs are started at organizational level and governmental level and if people who has broad thinking help to create awareness then it is possible to shatter glass ceiling."

Society is progressing and nowadays women are welcomed in organizations for better opportunities. This is women own attitude, they lack confidence sometimes or they get some family issues due to which they change their preferences from career to family and they lag. If women develop their mindset which is more career-oriented, they will get much more senior positions in organizations.

# **Conclusion**

Over the present study found presence of glass ceiling barriers in Pakistani female's career life. Some of the barriers are due to societal perceptions, family issues, and women's own choices as the reasons for women's underrepresentation in higher management. Nevertheless, these barriers can be overcome by following situation specific tailored strategies according to problem and women's own abilities. The study achieved all of its objectives by identifying barriers causing glass ceiling and exploring the existence of "Glass ceiling" in our society. All the senior or mid-career women interviewees identified many barriers they faced during their careers. It was found that many women face glass ceiling barriers during their careers. However, the magnitude of its existence and the extent is much less than originally perceived in our society. This phenomenon is controllable and can be shattered with positive attitude of women and creating more awareness in the organizations.

#### **References**

- Bain, O., & Cummings, W. (2000). Academe's glass ceiling: Societal, professional-organizational, and institutional barriers to the career advancement of academic women. Comparative Education Review, 44(4), 493-514.
- Bell, M. P., McLaughlin, M. E., & Sequeira, J. M. (2002). Discrimination, harassment, and the glass ceiling: Women executives as change agents. Journal of business ethics, 37(1), 65-76.
- Brower, R. L., Schwartz, R. A., & Bertrand Jones, T. (2019). 'Is it because I'ma woman?'Gender-based attributional ambiguity in higher education administration. Gender and Education, 31(1), 117-135.
- Cooper, J. J. (2001). Women middle managers' perception of the glass ceiling. Women in Management Review, 16(1), 30-41.
- Corbin, J. M., & Strauss, A. (1990). Grounded theory research: Procedures, canons, and evaluative criteria. Qualitative Sociology, 13(1), 3-21.
- Eyring, A., & Stead, B. A. (1998). Shattering the glass ceiling: Some successful corporate practices. Journal of business ethics, 17(3), 245-251.
- Hancock, M. G., & Hums, M. A. (2016). A "leaky pipeline"?: Factors affecting the career development of seniorlevel female administrators in NCAA Division I athletic departments. Sport Management Review, 19(2), 198-210.
- Kay, F. M., & Brockman, J. (2000). Barriers to gender equality in the Canadian legal establishment. Feminist Legal Studies, 8(2), 169-198.
- Lemons, M. A. (2003). Contextual and cognitive determinants of procedural justice perceptions in promotion barriers for women. Sex Roles, 49(5-6), 247-264.
- Li, C. A., & Wearing, R. T. (2001). The glass ceiling and directors of large UK quoted companies: Department of Accounting, Finance and Management, University of Essex.
- Linehan, M., & Scullion, H. (2001). European female expatriate careers: Critical success factors. Journal of European Industrial Training, 25(8), 392-418.
- Longman, K. (2018). Perspectives on Women's Higher Education Leadership from Around the World: Multidisciplinary Digital Publishing Institute.
- Mathur-Helm, B. (2006). Women and the glass ceiling in South African banks: an illusion or reality? Women in Management Review, 21(4), 311-326.
- Mattis, M. C. (2004). Women entrepreneurs: out from under the glass ceiling. Women in Management Review, 19(3), 154-163.
- Mirza, A. M. B., & Jabeen, N. (2011). Gender Stereotypes and Women in Management The Case of Banking Sector of Pakistan. South Asian Studies (1026-678X), 26(2).
- Morrison, A. M., White, R. P., & Van Velsor, E. (1987). Breaking The Glass Ceiling: Can Women Reach The Top Of America's Largestcorporations? : Pearson Education.
- Muhwezi, L., Acai, J., & Otim, G. (2014). An assessment of the factors causing delays on building construction projects in Uganda. International Journal of Construction Engineering and Management, 3(1), 13-23.
- Naff, K. C. (1994). Through the glass ceiling: Prospects for the advancement of women in the federal civil service. Public Administration Review, 507-514.
- Oakley, J. G. (2000). Gender-based barriers to senior management positions: Understanding the scarcity of female CEOs. Journal of business ethics, 27(4), 321-334.
- PBS. (2018). Labour Force Survey 2017-18 (Annual Report). Pakistan: Pakistan Bureau of Statistics.
- Ragins, B. R., Townsend, B., & Mattis, M. (1998). Gender gap in the executive suite: CEOs and female executives report on breaking the glass ceiling. Academy of Management Perspectives, 12(1), 28-42.
- Shafiq, F. (2014). Glass ceiling effect: A focus on Pakistani women. International Journal of Science and Research, 3(1), 136-139.
- Shakir, K., & Siddiqui, S. (2014). Glass Ceiling In Pakistan: A Myth Or Reality? European Journal of Business and Management, ISSN, 2222-1905.
- Shoaib, S., Khan, R. S., & Khan, S. A. (2010). The glass ceiling effect: A Pakistani perspective. Business Review, 5(1), 79-90.
- Somiah, M., Osei-Poku, G., & Aidoo, I. (2015). Relative importance analysis of factors influencing unauthorized siting of residential buildings in the Sekondi-Takoradi Metropolis of Ghana. Journal of Building Construction and Planning Research, 3(03), 117.
- Syed, J. (2009). Reconstruction of gender in Islamic thought: Iqbal's vision of equal opportunity. Paper presented at the Women's Studies International Forum.
- Tabak, F. (1997). Women's upward mobility in manufacturing organizations in Istanbul: A glass ceiling initiative? Sex roles, 36(1-2), 93-102.
- Tandrayen-Ragoobur, V., & Pydayya, R. (2015). Glass ceiling and sticky floors: Hurdles for Mauritian working women. Equality, Diversity and Inclusion: An International Journal, 34(5), 452-466.
- Tlaiss, H., & Kauser, S. (2010). Perceived organizational barriers to women's career advancement in Lebanon. Gender in Management: An International Journal, 25(6), 462-496.
- Tracey, C. (2006). The glass ceiling in Irish healthcare: a nursing perspective. Journal of health organization and management, 20(6), 502-511.
- Walker, R. C., & Aritz, J. (2015). Women doing leadership: Leadership styles and organizational culture. International Journal of Business Communication, 52(4), 452-478.
- Weyer, B. (2007). Twenty years later: explaining the persistence of the glass ceiling for women leaders. Women in Management Review, 22(6), 482-496.
- Yusoff, I. Y. M., Kassim, Z. A., & Seenivasa, N. (2011). Perceived barriers for women's career progression and its impact towards job performance in multinational companies in Malaysia. Paper presented at the 2011 IEEE Symposium on Business, Engineering and Industrial Applications (ISBEIA).